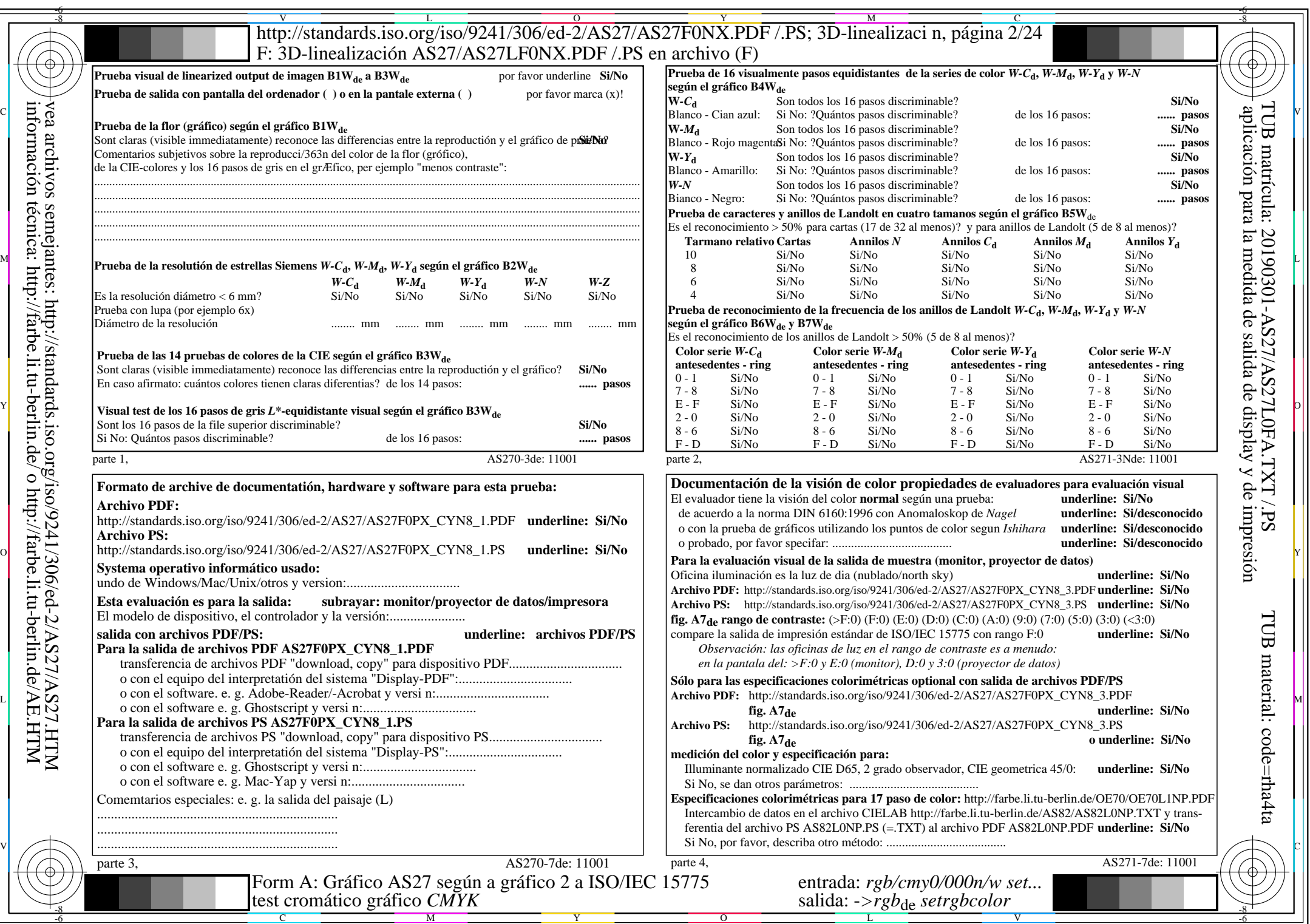

 $AS27/AS27L0NA.PDF$  /.PS2/24, rgb/cmy0/000n/w->rgb<sub>\*de</sub>

 $C<sub>YN8</sub>$  (288:1): *g*p=1,000; *gN*=1,000 http://standards.iso.org/iso/9241/306/ed-2/AS27/AS27F0PX\_CYN8\_2.PDF /.PS